# **Anwendungskonzept**

Zwei Mandanten werden unterschieden: die SGD Süd und die SGD Nord

## **Betreuungseinheiten**

Die MAus unterscheidet 25 Betreuungseinheiten:

- 10 im Süden.
- 15 im Norden.
- sowie die virtuellen Betreuungseinheiten für
	- den Norden
		- ASP Würfelnatter, ASP Laubfrosch, Beweidungsprojekt Mittelrhein und SGD-eigene Maßnahmen
	- den Süden
		- SGD-eigene Maßnahmen (LILA KIB, LILA SÜW, LILA FA Rheinhessen und SGD Maßnahmen),
		- Artenschutz (Artenschutz und Biotopsystem KFS)
		- Maßnahmen mit Stationierungsstreitkräften

Virtuelle Betreuungseinheiten bieten Zugriff auf die gesamte Fläche eines Mandanten.

Die BE finden Sie unter <https://codelisten.naturschutz.rlp.de/referenzlisten/referenzliste/10030>:

Die BE der SGD Süd sind:

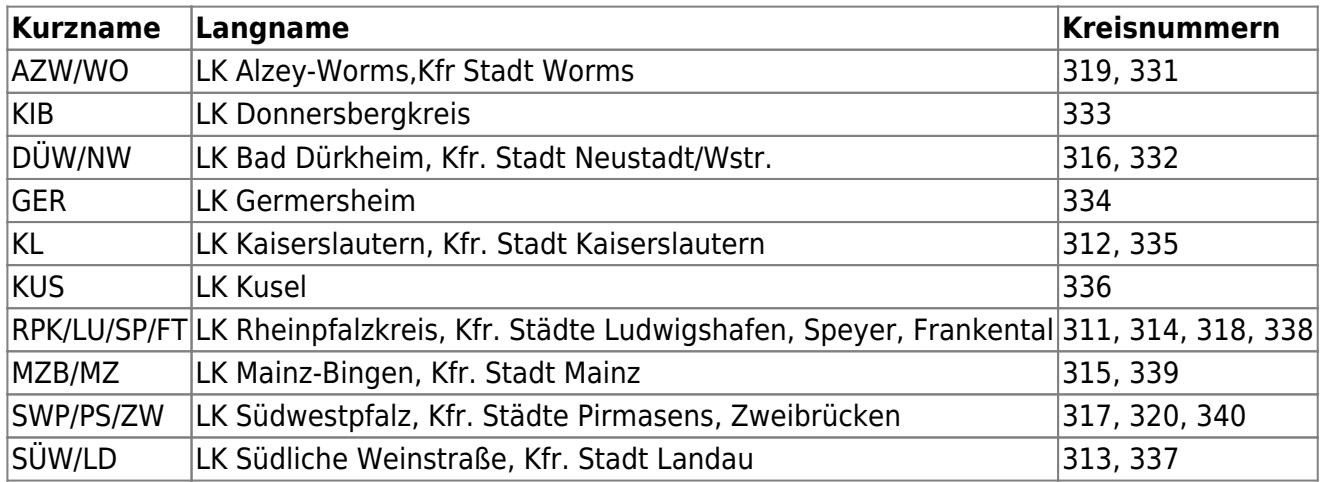

Die BE der SGD Nord sind:

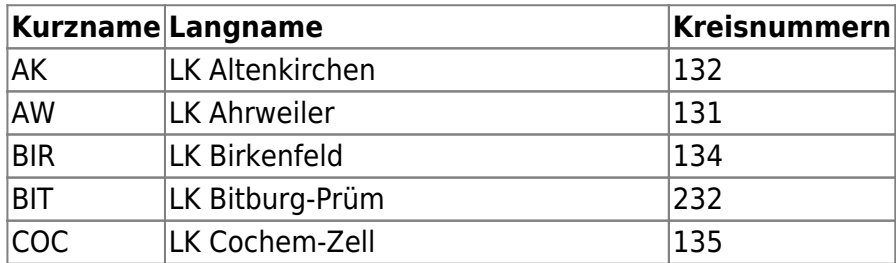

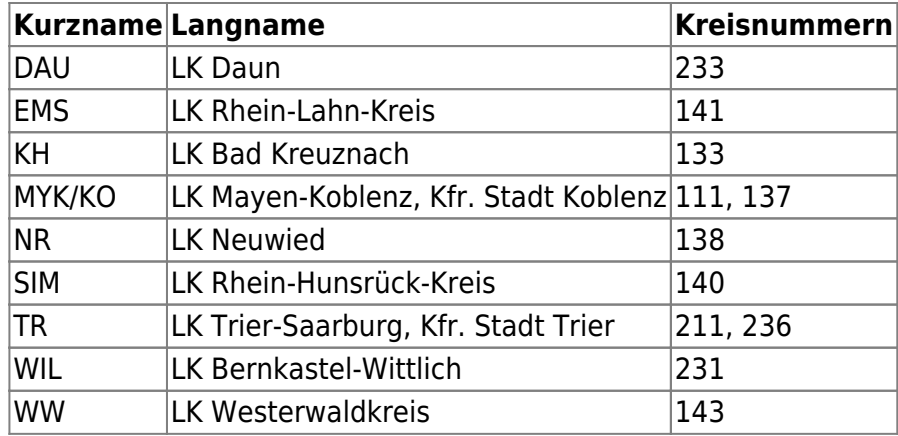

## **Betreuungsgebiet**

Betreuungsgebiete werden in der Maus nur namentlich geführt, ohne einen Geodatenbezug. Ein Betreuungsgebiet dient häufig als "Suchfilter", wenn eine Maßnahme gesucht wird, deren Benennung oder Kennung nicht präsent ist, von der das Betreuungsgebiet jedoch bekannt ist. Die Menge der Betreuungsgebiete ist kontinuierlich fortschreibbar. Eine Zuordnung wird nicht automatisch erstellt.

### **Maßnahmen**

Zu jeder Maßnahme werden eine Reihe von Attributen festgelegt, die die Maßnahme charakterisieren. Wollen Sie eine neue Maßnahme anlegen, so müssen Sie die zugehörige im Reiter MAP hinterlegen. Einer Maßnahme wird immer mindestens ein "potentieller Auftragnehmer" zugeordnet aus dem "Katalog" der erfassten Adressdaten. Darüber hinaus sind folgende zwei Attribute wesentlich für den Umgang mit Maßnahmen gemäß dem Prozessmodell:

- 1. **Verfahrenszustand**
- 2. **Finanzierungsstatus**

#### **Verfahrenszustand**

Jeder Maßnahme ist in einem von 15 Verfahrenszuständen:

- In Akquise
- In Maßnahme überführt
- Maßnahme erfasst
- Maßnahme Planung vorbereitet
- Maßnahme Planung abgeschlossen
- Maßnahme ausgeschrieben
- Fachlich freigegeben
- Maßnahme vergeben
- Maßnahme vergeben AR
- Maßnahme vergeben VE
- Maßnahme abgerechnet
- Maßnahme teilabgerechnet
- Maßnahme storniert
- Maßnahme übertragen
- Teilabgerechnet und übertragen

#### **Finanzierungsstatus**

Jede Maßnahme wird einem der 24 Betreuungseinheitsbudgets zugeordnet. Wenige Betreuungseinheiten verfügen über mehr als ein Budget. Unterschiedliche Haushaltsstellen (Biotopbetreuungsmaßnahmen und Konversionsmittel) definieren diese unterschiedlichen Budgets. Zudem können Maßnahmen als "durch Projektmittel finanziert" gekennzeichnet werden. In einer Bemerkung kann hier die Verwendungsvorgabe dokumentiert werden.

From: <https://dienste.naturschutz.rlp.de/doku/>- **Handbücher Fachanwendungen Naturschutz**

Permanent link: **<https://dienste.naturschutz.rlp.de/doku/doku.php?id=maus:maus:a>**

Last update: **19.03.2021 10:09**